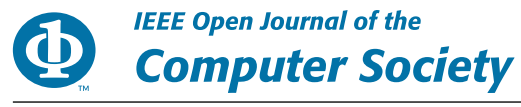

Received 29 August 2022; accepted 19 September 2022. Date of publication 22 September 2022; date of current version 10 October 2022. The review of this article was arranged by Associate Editor Nils Aschenbruck.

*Digital Object Identifier 10.1109/OJCS.2022.3208701*

# **Forecasting TCP's Rate to Speed up Slow Start**

**RALF LÜBBEN**

Faculty of Economics, Flensburg University of Applied Sciences, 24943 Flensburg, Germany This work was supported by Land Schleswig-Holstein through Open Access-Publikationsfonds.

**ABSTRACT** Selection of the optimal transmission rate in packet-switched best-effort networks is challenging. Typically, senders do not have any information about the end-to-end path and should not congest the connection but at once fully utilize it. The accomplishment of these goals lead to congestion control protocols such as TCP Reno, TCP Cubic, or TCP BBR that adapt the sending rate according to extensive measurements of the path characteristics by monitoring packets and related acknowledgments. To improve and speed up this adaptation, we propose and evaluate a machine learning approach for the prediction of sending rates from measurements of metrics provided by the TCP stack. For the prediction a neural network is trained and evaluated. The prediction is implemented in the TCP stack to speed up TCP slow start. For a customizable and performant implementation the extended Berkeley packet filter is used to extract relevant data from the kernel space TCP stack, to forward the monitoring data to a user space data rate prediction, and to feed the prediction result back to the stack. Results from a online experiment show improvement in flow completion time of up to 30%.

**INDEX TERMS** Artificial intelligence (AI), computer network performance, machine learning (ML), performance forecast, slow start, transmission control protocol (TCP).

# **I. INTRODUCTION**

In packet switch networks that are based on the best effort principle, the selection of an optimal sending rate is challenging. Typically, the sender has no a priori knowledge of the path and has to determine the rate empirically with the goal to utilize the path fully without overloading it. This problem is typically solved by congestion control protocols such as TCP Reno, TCP Cubic, or TCP BBR. TCP Reno and Cubic increase the datarate iteratively until a packet loss occurs. This loss is interpreted as a signal for congestion and the sending rate is reduced. This means, that these algorithms produce short-term overload to cause a loss. Nevertheless, packet loss do not only occur by overload of a path but may also be caused by corruption of data packets, e.g., from interference in wireless networks. Such losses are interpreted as congestion, too, and thereby lead to unnecessary adaptations of the rate. TCP Reno and TCP Cubic differ in the way the sending rate is adapted, in detail the value of the congestion window, i.e., the number of packets, that can be sent in a round-trip time (RTT), is adapted differently. TCP BBR follows a different approach, it measures the rate and RTT to determine the optimal number of packets to be sent in a round-trip time, therefore it avoids the short-term overload. In detail, it also starts with a startup

phase, i.e., the slow-start algorithm, afterwards it enters into the drain phase to empty a possibly self-induced queue, and then changes iteratively between two phases to probe the available bandwidth and the RTT. Details of the phases and evaluation are given in [1], [2], [3]. All protocols have in common, that in the beginning they perform a slow-start to determine an operation point fast.

These algorithms derive the next state, i.e., the congestion window size or sending rate from recent measurements of the path. We propose an in-band and passive throughput prediction to forecast the expected throughput, which is attainable in the near future. By in-band and passive, we mean a method that uses information already available at transport protocols without the need to modify the TCP protocol. In detail, the available bandwidth measurement performed by TCP BBR is used to train a neural network. As we elaborate in Section III-A, we only require an extension to monitor internals of the TCP stack, which can rely on recent extensions on the Linux operating system. In detail, we look at the slow start phase, in which TCP probes for the attainable throughput. We envision to speed up the rate adaptation during the start-up phase from which especially flows with a short duration benefit from. Such flows occur frequently in real-world networks [4].

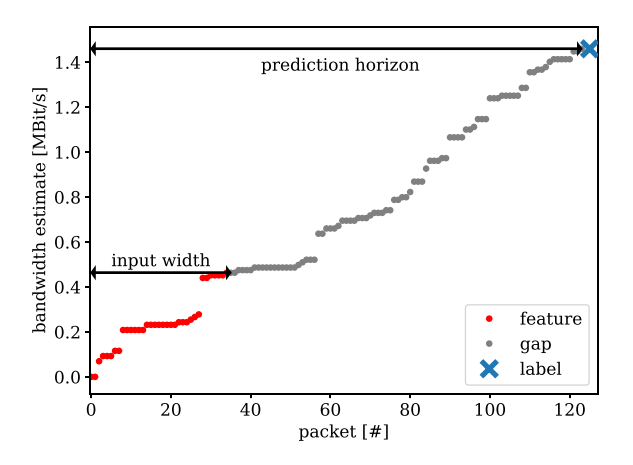

**FIGURE 1. BBR rate estimates captured from the network stack, the blue markers present amongst others the input features to predict the future state presented by the green marker, so this prediction can potentially use to skip the iterative adaptation shown as red markers.**

Fig. 1 shows an exemplary trace of the rate estimate performed by TCP BBR as recorded by the TCP stack. We present details of the internal variables in Section III, here, we limit the description to the basic idea. Our forecast predicts the state of the TCP stack by observation of the beginning of the connection (red markers), i.e., we observe the statistics of the first packets of the connection, amongst others the rate estimate, as example of multiple features, to predict the future state. This state is shown as blue marker. In this article, we first contribute on forecasting TCP's performance by a neural network and by the use of extensive monitoring of the network stack. We evaluate the prediction offline in terms of the selection of input features, the input width, the prediction horizon, and perform a hyperparameter optimization.

From this supervised learning, we integrate the trained neural network into the TCP stack to forecast the attainable rate from the observation of the beginning of the TCP connection and evaluate the performance improvement achieved by the prediction. Here, we make use of the extended Berkeley Packet Filter (eBPF), a virtual machine inside the Linux, which gives us a flexible approach to extend TCP and apply a neural network for prediction as a user space program using a basic machine learning software framework.

The structure is as follows: Section II presents the related work with a focus on a background on information that can be inferred from observations of packets. Section III specifies the details of the neural network and the parameters we evaluate. The performance of the forecast is given in Section IV by an offline and online analysis. A conclusion and outlook is given in Section V.

## **II. RELATED WORK**

For the related work, we look into the field of congestion control and available bandwidth estimation first, i.e., how capabilities can be determined and protocols can adapt to it. Second, we summarize related work on the application of machine learning to this field.

Usually, in packet switched networks end hosts do not have any information about the end-to-end link capabilities in terms of available bandwidth and latency. Moreover, these values are time-varying due to multiplexing of traffic flows at various intermediary devices and links with time-varying performance, such as wireless networks in which capacity can change rapidly. End-hosts have to adapt to these time-varying capabilities, so that the link is not overloaded but the connection utilizes the capacity it is entitled for. Common congestion control algorithms strive at a fair distribution between multiple flows at a bottleneck. The congestion control algorithms TCP Reno, defined in [5], and TCP Cubic, described in [6], implement it by an iterative adaptation of the congestion window based on packet loss events. The congestion control protocol determines the amount of data a sender transmit in one round trip time, therefore it reflects the sending rate. The iterative adaptation, i.e., an increase of the window until a loss occurs and the successive reduction, leads to a continues change between overload and underload of the path. TCP BBR avoids this iterative change by the use of an estimation method of the attainable rate of an end-to-end connection. The basic design follows approaches from the field of available bandwidth estimation, whereas TCP BBR uses passive measurements, i.e., existing data packets are used for probing the network, see [1].

In the field of available bandwidth estimation, as defined in [7], [8] as the unused capacity of a path, often active measurements are used to infer the network capabilities from measurements, since passive measurement exhibit some drawbacks, see [9]. The use of active measurements allows for a better control of the arrival process to infer more information from the network path. Examples are packet trains, packet pairs, or packet chirps. Packet chirps are a train of packets, whereas the gap between the packets is decreasing and thereby the rate is increasing. Therefore, the chirp probes the network with various data rates using only a short train. Usual packet trains are sent at fixed rate. Related examples are e.g. the tool Pathload, which uses packet trains [10], Pathchirp [11], which introduces chirps, and Spruce [12], that measures gaps between packets. The available bandwidth expresses the connection by one number and thereby neglects the time-varying characteristic. More complete descriptions are service curves from the framework network calculus, which provides descriptions for deterministic as well as stochastic networks [13]. Techniques for the estimation of service curves are described in [14], [15], [16].

Still, available bandwidth estimation often relies on assumptions of a system model including specific scheduling disciplines and does not encounter effects from operating systems such as memory limitations. Common pitfalls in available bandwidth estimation are given in [17]. Therefore, we propose in the next section to utilize machine learning to infer the rate a TCP connection can attain. On the one hand, from the previous work, basic relations are known, on the other hand, correlations at least on short timescales in path characteristics are known, see e.g. [18], [19], so that we

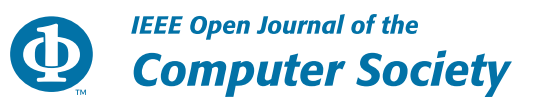

expect that future states can be derived from measurements and leave the process of refinement to the machine learning approach. By the collection of extensive measurements of the TCP stack, our approach also comprises details such as memory constraints from operating systems. Before presenting our approach in the next section, we summarize work done in the application of machine learning to congestion control and bandwidth estimation before. For a comprehensive summary, we refer to the survey [20].

The application of machine learning to congestion control is manifold, it is used for prediction of throughput, RTTs, the congestion window, or even to learn the congestion control algorithm itself. Measurements are collected during the connection is active or also gathered by active or passive measurements before the actual connection starts. Also, the training may occur supervised on historical data or unsupervised during the connection is active, typically by optimization of a utility function.Machine learning applied to the estimation of available bandwidth estimation is explored in [23], [24], [25]. The authors show the higher accuracy achieved by supervised machine learning, which leads to a reduction of probing traffic if compared to conventional estimation tools. The applicability in the context of TCP is evaluated in [25], [26]. In these works no active probing traffic is required, instead the timings between TCP packets are exploited. In [26], the improvement of reinforcement learning to estimate the available bandwidth is shown. Typically, the estimate is relevant for rate adaptation or congestion control, for which we introduce the related work next.

In [27], the bulk transfer throughput of TCP is predicted by support vector regression, which shows that machine learning can outperform prediction methods that rely on mathematical models or infer the throughput from the packet trace history. For practical measurements, the authors rely on a packet train probing before the actual TCP connection to predict the bulk transfer throughput.

In [28], the end-to-end transport protocol Sprout is developed, which uses a packet delivery forecast based on a Poisson process with variable rate. This rate parameter is adapted to the path capabilities to determine a sending rate, so that the probability that packets get queued is small. A congestion control algorithm designed by an automatic learning process from timestamps of sent and received packets and RTT estimates is presented in [29]. The results show that algorithms that are trained automatically outperform designed algorithms such as TCP Reno or TCP Cubic. A series of approaches that learn the actions based on observation of the current network performance to maximize a utility function are presented in [30], [31], [32]. Therefore, the congestion control algorithm is designed during the connection. Approaches that apply reinforcement learning to decide on actions for congestion control are presented in [33], [34] The approach presented in [35] implements machine learning to predict the next congestion window value after a congestion event such as packet loss. It uses multiple values measured by the TCP stack, the results

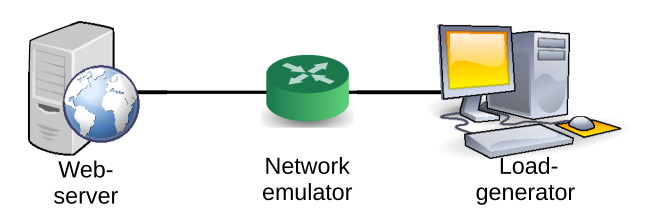

**FIGURE 2. Experiment setup: The load generator downloads simultaneously the requested file from the web server to measure the flow completion time and collect TCP statistics in various network setups.**

show that using a large set of information from the stack improves the prediction.

The prediction of the RTT as replacement for the exponential weighted average RTT estimator using online learning is presented in [36].

In the scope of the related work, we rely on the available bandwidth estimation implemented in TCP as training data, which estimates the delivered packets in a time interval. The estimation method is described in [37]. Therefore, it refers to a packet train estimation method, which are common in bandwidth estimation. Furthermore, we rely on this estimate to train a neural network from multiple values determined by the TCP stack to predict this value. By the use of the existing estimation technique, we are able to collect training data practically without extension of TCP, except a monitoring hook, or integration of additional measurements in the network. The related neural network is afterwards used to assist TCP BBR to select a bandwidth during slow start. Therefore, the proposed solution assists TCP BBR but does not generate new congestion control protocols in comparison to the proposals in [30], [31], [32].

# **III. DATA GENERATION AND PREDICTION**

In this section, we present the model we use for the prediction and describe the experiments and metrics we gather for training the model.

#### *A. DATA GENERATION*

The data we use for training the neural network originates from a network experiment. To gather samples from a lot of divers flows, we create an emulated network experiment as illustrated in Fig. 2. The network consists of a load generator client that downloads a file of size 3.2 MB via HTTP from the server. This client generates 1000 requests per minute in average. To schedule the requests the load testing software JMeter on a Linux system is used. It schedules requests by an Poisson arrival process. With a segment size of 1440 bytes and 60 bytes headers, i.e., a flow transmits about 2330 packets to download the file with an average of 17 flows per second, the average rate is about 425 Mbit/s. Each experiment is executed for 120 sections and repeated 5 times.

We perform various experiments to achieve a divers data set. For the experiment described above, we vary the network parameters. In detail, we set the one way delay to one of 25,

#### **TABLE 1. Input Features Extracted From the Linux TCP Network Stack**

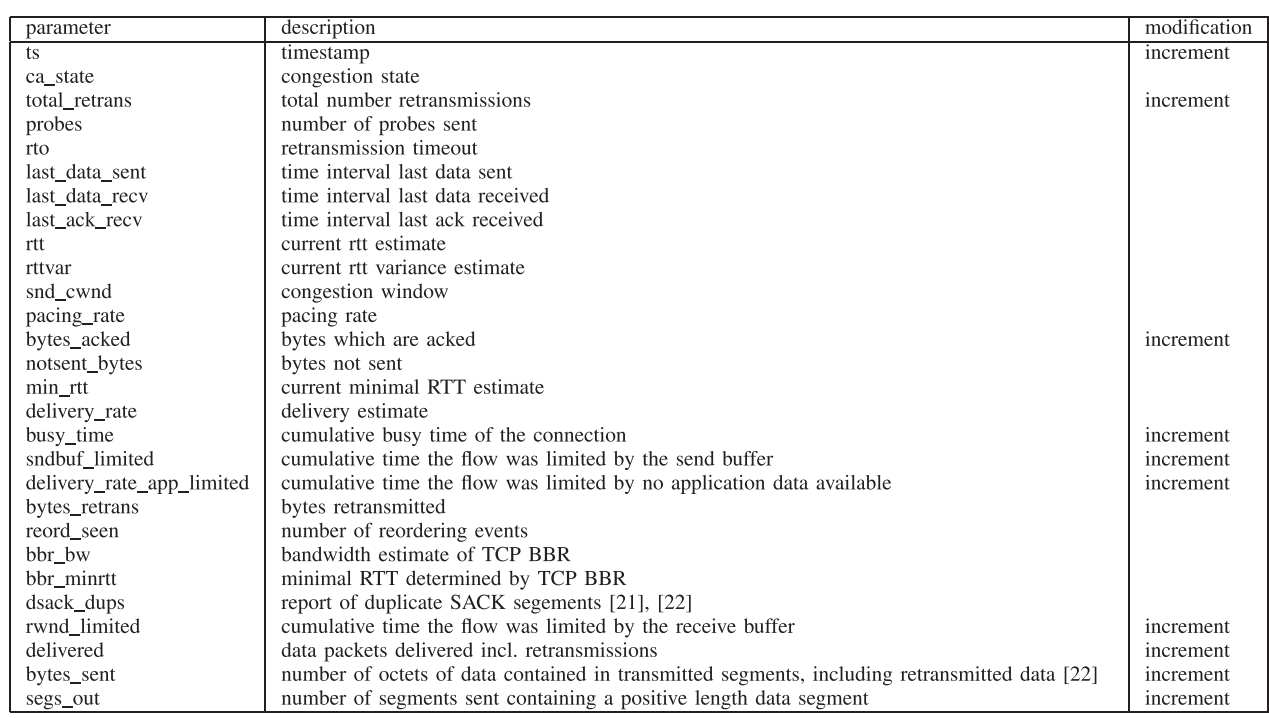

50, 75, 100, 125, 150, 175, 200 ms with a jitter of a twentieth and configure the buffer size to the bandwidth delay product (BDP) and half of the BDP. The delay is emulated by the traffic control network emulator NetEm as implemented in the Linux kernel. In the end, we extract 150,000 flows from these experiments. These samples are split into a train, validation, and test data set. The validation and test data set contain each 15,000 of these samples. All evaluation results presented later regarding the neural network use the test data set, whereof the samples are not used during training.

To collect the internal TCP statistics from the Linux TCP BBR networking stack at the server, we create an eBPF program, i.e., a program that is executed inside the Linux kernel. Thereby, we record extensive information of the TCP stack given in the struct tcp\_info for each packet. The values used for training are given in Table 1. We note here, that the struct includes more values, which are recorded, too, but not included for the training, since they are constant during measurements or include irrelevant data such as port numbers. Nevertheless, these values may be useful in other scenarios. One example is the client's IP address. In our experiment it is constant, in real-world networks it may be useful for training, since the client's network may impact the performance. Some parameters are cumulative and increasing sequences, such as timestamps (ts), cumulative times (e.g. busy\_time), byte or packet counters (e.g. bytes\_acked). For these values, we calculate the increments of the sequence and use the increments for the training. The timestamp ts is typically derived from the uptime of the system, so we compute the increments and shift the sequence that each trace starts at  $ts = 0$ . This returns the interarrival times of the packets.

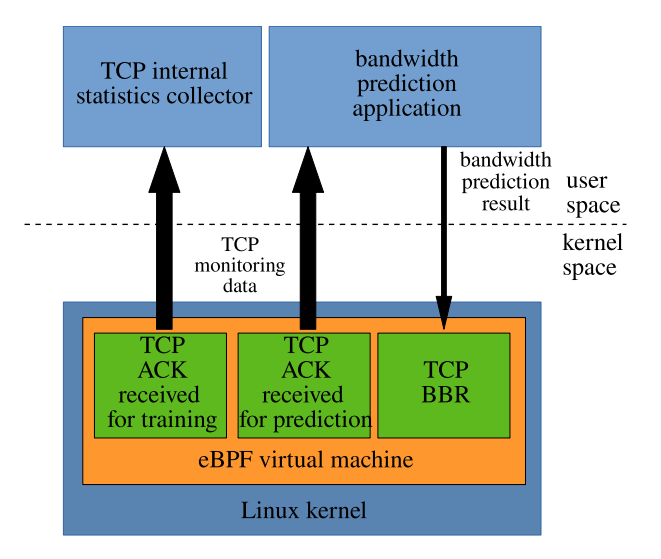

**FIGURE 3. Building blocks of the deployment using eBPF: TCP internal measurements are transferred to user space applications to collect data or for the data rate prediction.**

The building blocks for gathering of TCP statistics and the components for the prediction, which is described in Section IV-C, are presented in Fig. 3. The implementation as eBPF program gives a customizable solution for the monitoring and prediction. Since Linux kernel version 5.13, selected congestion control functions of the TCP stack can easily be extended. It adapts to the data required for the prediction, whereas the implementation of the prediction can be implemented in the user space and offers an extensible solution to implement and adapt prediction methods in common machine

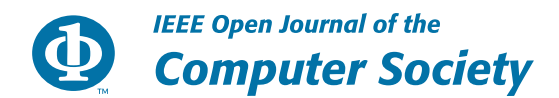

## **TABLE 2. Input Features**

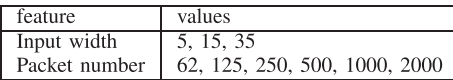

learning frameworks. Besides the prediction that modifies the TCP congestion window, the normal TCP BBR behavior is used for congestion control.

## *B. BANDWIDTH PREDICTION - PROBLEM FORMULATION*

We model the prediction as a generic regression problem with

$$
y(n+g) = f(X(0, n), \beta) + e
$$
 (1)

whereas  $y(n + g)$  is the rate estimate measured for the packet number  $n + g$  by the TCP network stack,  $X(0, n)$  the various input features observed from the TCP stack for the packets 0 to  $n$ ,  $\beta$  the model parameters, and  $e$  the error term, which is not directly observable, this may include the time-varying behavior of links in the network or the cross-traffic multiplexed in the network. From the experiment described previously, we used equal sized packets.

The assumption is that a future value of the delivery rate is a good estimate of the attainable rate of the connection. This assumption is based on basic relations between timings of packets and data rates, such models are the Lindley equation, relation of inputs and outputs of packets and variations of packet trains, known from available bandwidth estimation as elaborated in Section II.

We use here the term attainable rate, since the available bandwidth is defined as the unused capacity in a time interval [7], [8]. The attainable rate may defer in dependence of the scheduling discipline. For example using TCP and a FIFO scheduling at the bottleneck link, TCP targets at a fair share, i.e., if the available bandwidth is below the fair share, the attainable rate exceeds the available bandwidth. Still, TCP does not always achieve the fair share [3], [38]. Here, we rely on the estimate of TCP BBR and do not account for shortcomings of the protocol itself.

In detail, we focus here on the start-up phase of the connection, due to two reasons. At the beginning TCP send a burst of packets, at first ten packets, which are doubled each RTT until a loss occurs. On the basis of available bandwidth estimation, such packets represent a packet train, which provides a reliable estimate, see e.g. [10]. We make use of this estimation implemented in the TCP stack to obtain our training data, i.e., we monitor the estimate for packet  $n + g$  and extract the additional features for packets zero to  $n X(0, n)$  the stack provides, see. Table 2.

We further assume this estimate contains information on the future network performance. This implies a correlation and causality between the observations and the later value, this is given by the congestion control algorithm and the system model, whereas random hidden events such as cross-traffic, variability of physical links, especially for wireless connections, and loss events may occur. Furthermore, related works

#### **TABLE 3. Parameters for Hyperparameter Optimization**

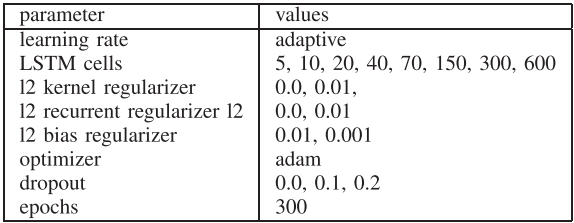

show that stationarity at least for short-time scales is often observable [18], [19] in computer networks.

Still, the models for available bandwidth estimation mentioned in Section II base the foundation on specific assumptions, which may not always be met in practice. Many other effects such as memory limitations at the sender or receiver, different scheduling disciplines, random cross-traffic, and time-varying link characteristics influence such theoretical models [39], which a neural network can incorporate if trained in a specific setup.

From these causalities between the observations of information from the TCP stack, stationarity in networks, relations between available bandwidth and packet timings, we expect a machine learning approach can infer the attainable rate of a connection from observation of the start-up phase of the connection. We evaluate our hypothesis in Section IV.

#### *C. NEURAL NETWORK DESIGN*

To create a model for (1), we rely on a Long-Short-Term-Memory (LSTM) network, which is known to model the probability of the next input by the previous outputs as described in [40]. Thereby the network learns also from the history of previous inputs and outputs. The schema reflects the relationship known for input/output relations of packets in computer networks, since outputs depend on previous inputs as modeled by the Lindley's recursion [41], in framework of the network calculus [13], or characteristics of network traffic such as self-similarity [42]. The prediction is also tested with a deep neural network with up to three hidden layer that shows a similar performance in this setup.

For the training, we perform a hyperparameter optimization and a feature selection. The features, we evaluate, are given in Table 2 and the hyperparameters, we test, are given in Table 3. We limit the input width up to 2000 packets, since the overall connection transfers about 2300 packets as described in Section III-A.The input width is adjusted to the TCP slow start behavior. Usually, when the connection starts the TCP sender transmits in the first round of the slow start 10 packets, when acknowledgments arrive, in the next round 20 packets, and afterwards 40 packets until a loss occurs. For example, in the first round, when 10 packets are sent out, the sender has to wait about a round trip time to receive acknowledgments. Therefore we select input widths that fall into each of these rounds. For the proposal in Section IV-C, this means after these number of packets the rate prediction is triggered, so that

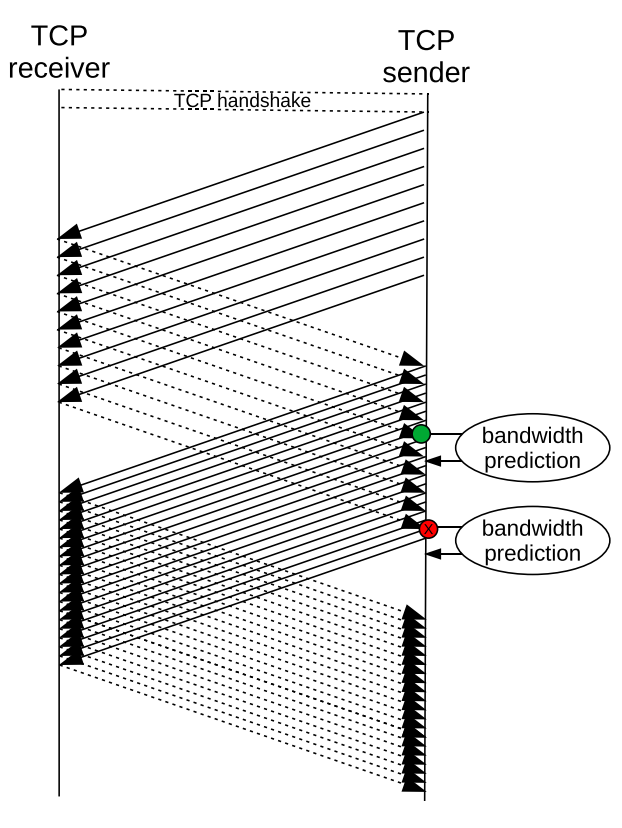

**FIGURE 4. TCP slow start behavior and optimal (green dot) and non-optimal (red dot) points to trigger the rate prediction.**

the prediction result can immediately apply the corresponding round. This is demonstrated in Fig. 4, the green dot indicates an input width of five acknowledgments for which the prediction is triggered. An inappropriate choice is marked by the red dot as end of the round of returning acknowledgments. Following packets will only be transferred after new acknowledgments have been received. The packet number for which the prediction is performed is arbitrarily chosen in a nearly exponential increasing order.

For the adaptive learning rate, we reduce from 0.01, 0.001, 0.0001, and 0.00001 at each quarter of epochs. For hyperparameter optimization, we use random search as implemented in keras tuner [43] with 50 trials and optimize for the mean absolute percentage error:

$$
l_{MAPE} = \left|\frac{y - \hat{y}}{y}\right|,
$$

where  $\hat{v}$  is the predicted value. We note, that additionally to the LSTM network, the training was also performed with a deep neural network (DNN) and a linear regression. Whereas the DNN shows a nearly equal performance, the linear regression model increases the loss from a negligible amount up to 6% in dependence of the label and features as presented next.

## **IV. RESULTS**

We start the result section with the analysis of the data set to identify the available bandwidth estimated by the TCP stack

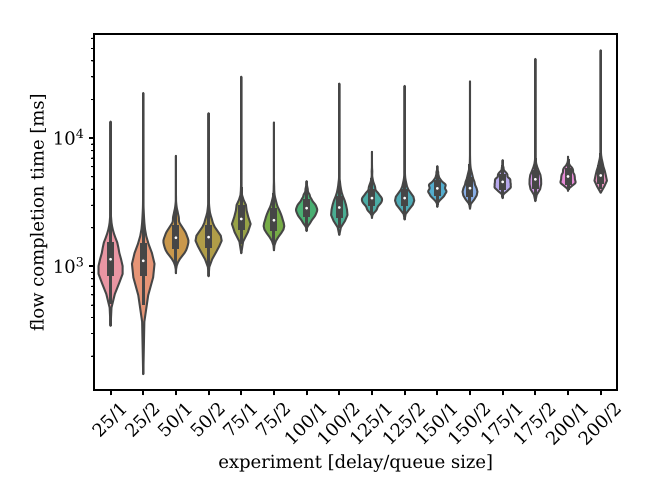

**FIGURE 5. FCT in dependence of delay and queue size. The x-label defines the delay as well as the BDP, a 1 means it equal the BDP, a 2 means it equals halve the BDP.**

after a given number of packets transmitted, see Table 2, and furthermore describe the quality of experience by the evaluation of the flow completion time (FCT). Afterwards, we provide results of an intensive training of the data rate by the use of the data set. Finally, we apply the best training result in an online analysis, in which the prediction is implemented in the TCP stack.

## *A. DATA DESCRIPTION*

For the data analysis, we evaluate as quality of experience metric the FCT for the different experiment's configuration in terms of delay and queue size, this is also the metric, we finally evaluate for effectiveness of our proposal. The second metric is a quality of service metric, in detail the bandwidth estimate of the TCP stack, we predict. Fig. 5 presents the FCT grouped by the individual network configurations of delay and queue size, i.e. a factor of one means the queue size equals the BDP, a factor of two means the BDP is halved. As expected, the FCT increases with increasing delay, the median value ranges from about one second to about five seconds. Especially with a smaller queue size, half of the BDP, the FCT shows some large outliers due to packet loss at the intermediate router. This result is also our reference for later comparison in the online experiment in Section IV-C.

For the prediction, the available bandwidth estimate of the TCP stack is used. Fig. 6 shows the median, 25%, 75% percentile and min and max values of the available bandwidth estimate performed by the TCP stack for a specific packet number. The estimate increases with the packet number observed. This follows from the probing mechanism used by TCP, since it uses a packet train, the estimate can reflect at most the sending rate, which is small at the beginning of the connection and increases due to slow start and is adapted to congestion avoidance in TCP. In this experiment, we use the estimate of a specific packet, since flows are short and typically the slow start phase is not quitted. In a different scenario, the estimate when the slow start phase is left and

**IEEE Open Journal of the Computer Society** 

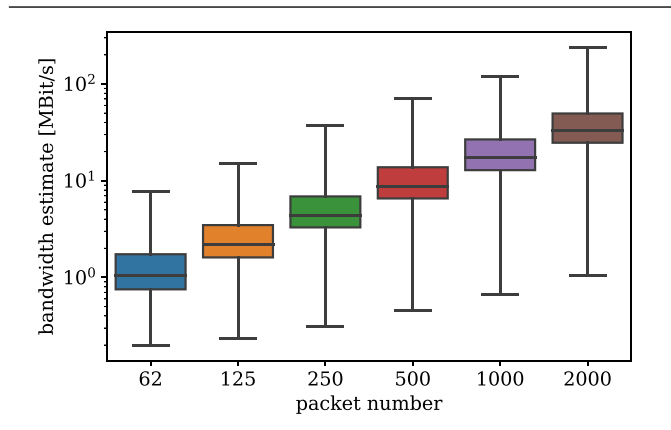

**FIGURE 6. Data rate as estimated by the TCP stack for a specific packet in the connection. Each box shows the meadian, 25% and 75% percentiles, and minimal and maximal value. The available bandwidth estimate increases with the packet number, since it can at most reflect the sending rate, at the beginning if a flow it is typically small and increases due to TCP slow start.**

congestion avoidance takes over, may reflect a better estimate of a connection.

To identify the performance improvement, we put into relation the available bandwidth estimate as measured by the TCP stack for the last packet of the input widths, see Table 2. Fig. 7 displays this relation, the highest improvement is achieved for a small input sequence of five packets to the estimate of packet 2000. Therefore, a estimate with a short input width and a prediction of the bandwidth of packet 2000 is desirable. We evaluate, the prediction in the next section.

## *B. OFFLINE ANALYSIS*

We train the neural network to predict the data rate for a horizon of packets {62, 125, 250, 500, 1000, 2000} using different input widths as listed in Table 2. The results with the lowest mean absolute percentage error are displayed in Fig. 8. Obviously, the prediction shows the smallest error if the prediction horizon is short, i.e. a large input width and a packet in the near future. Still, the expected gain is expected to be small if compared to Fig. 7. For a large prediction horizon, the error increase to about 20%, even for a small input width and a large horizon the error stays at about 24%.

This first evaluation contains all listed features. We further conduct an evaluation of reduced feature sets. For the reduced feature selection, we perform two basic evaluations. For one training, we use a minimal feature set, i.e., the features *ts* and *bbr\_bw*, and for a second training additionally the *RTT*. These experiments give information about the benefit of the additional parameters besides these basic parameters. These features are selected due to basic analytical relationships in computer networks. Common models in the area of queueing theory rely on timestamps. For example, the Lindley equation calculates waiting times in queueing networks from interarrival time of packets and service times. In the framework of network calculus the concept is generalized, whereat the departure times are deduced from the arrival process, i.e. arrival times of packets to a network, and a service process.

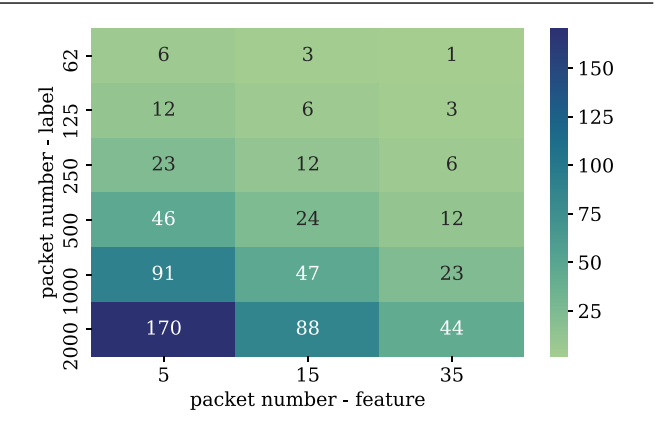

**FIGURE 7. Relation of the available bandwidth estimate of packet {62, 125, 250, 500, 1000, 2000} to the estimate related to the last packet of the input sequence. The data rate of a small input width and a large packet number gives the highest improvement.**

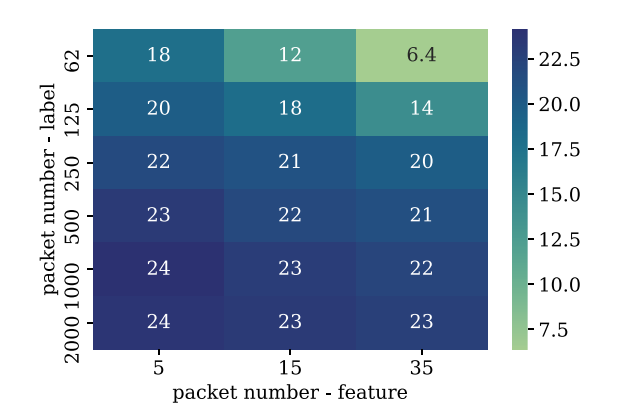

**FIGURE 8. Mean absolute percentage error of the prediction on the test data set, on long input sequences and small packet numbers the prediction performs best, still for small input widths and high packet numbers the error is about 25%.**

Furthermore, the importance of the RTT follows from the basic principle of TCP, which is self-clocked due the arrivals of acknowledgements and the window mechanism, that decides on the amount of data to be sent in one RTT. For TCP BBR the congestion window is derived from the available bandwidth estimate performed by TCP, therefore we include this value *bbr\_bw*, too. Fig. 9 displays the distributions of these features for the different experiments. Between experiments using a different delay configuration the distributions differentiate clearly, but also overlap in their range, especially between experiments that have a configured delay, which is close to their own configured delay. Therefore, these values are eligible for a prediction, but still are challenging due to a overlap in their value. Fig. 10 presents the loss for the minimal feature set. Already these basic feature give similar results as the full feature set evaluated previously and depicted in Fig. 8. Especially, on short prediction horizons the full feature set performs better, on a small input width of five packets and a large horizon to packet number 2000 the set of *ts*, *bbr\_bw*, *RTT* performs equal to the full feature set, leaving out the RTT values increases the error only by two percent.

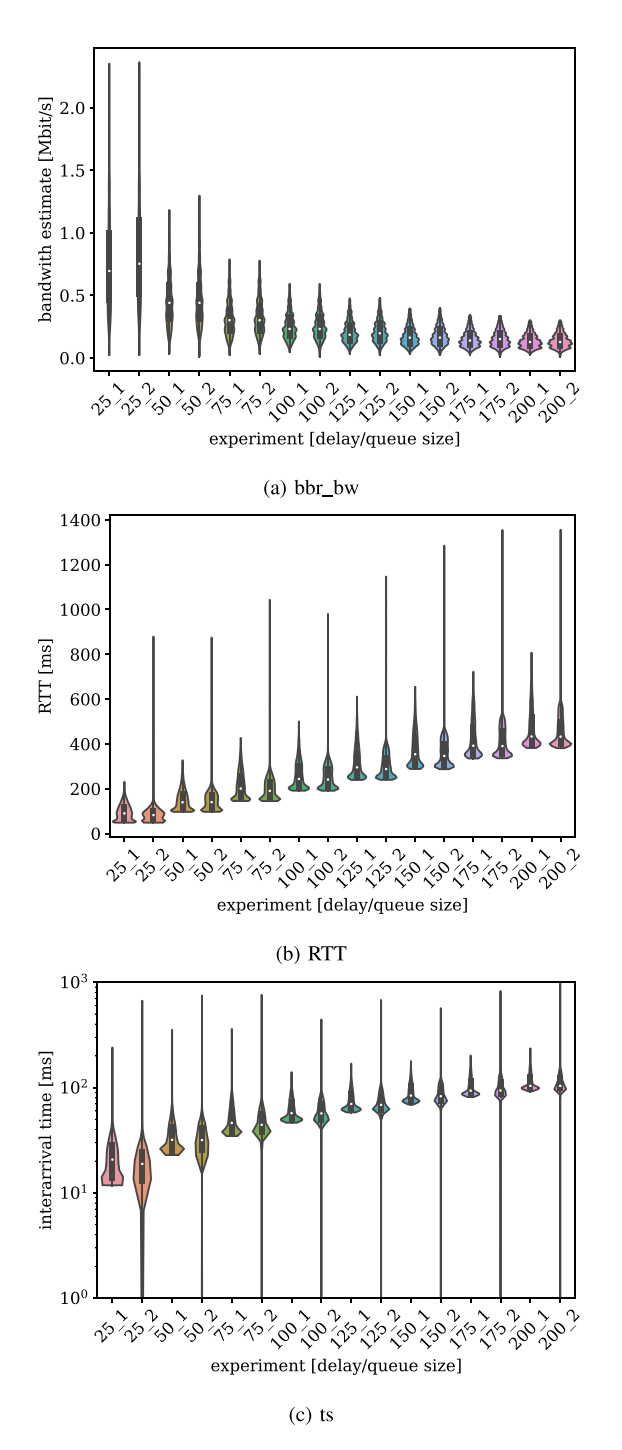

**FIGURE 9. Distributions of selected features displayed as violin plot: Between different delay configuration the ranges are distinguishable from each other, still their ranges overlap.**

## *C. ONLINE ANALYSIS*

As presented in Fig. 3, we implement a data rate prediction and integrate it into the TCP stack by the use of eBPF. We use a trained model from Section IV-B, in detail, the model for a input width of five packets and estimation of the available bandwidth for packet 2000, which gives the largest improvement. We repeat the experiment described in Section III-A and measure again the FCT for the different network scenarios.

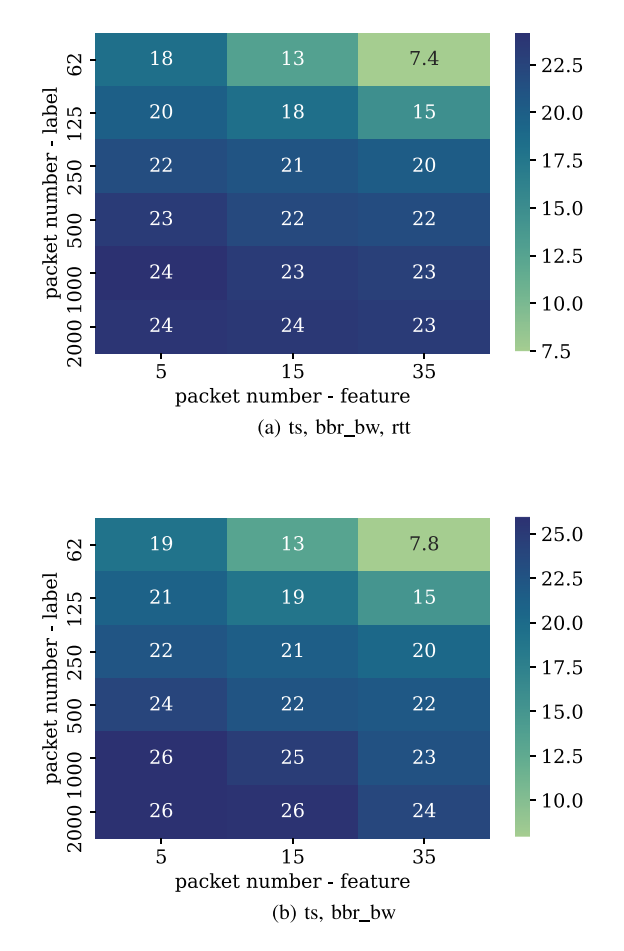

**FIGURE 10. MAPE for minimal feature sets, compared to Fig. 8 the MAPE increases especially for large input width and small packet numbers, for a large prediction horizon and small inputs width the MAPE is similar on the minimal feature sets.**

Each setup is repeated 30 times. The FCT and the reduction in delay compared to the former experiment are shown in Fig. 11. For all scenarios the FCT decreased, whereby the relative reduction increases for scenarios with a larger RTT, since the RTT has a strong impact on the performance. The reduction ranges from about 20% to more than 30%. Comparing Fig. 11(a) to Fig. 5 also shows that the reduction is not only in the mean, as indicated by Fig. 11(b), also the maximum delay are similar or decrease if the violin plots are compared. We also note that, even the prediction gives wrong estimate, besides the prediction the normal TCP behavior is used, which adapts the data rate according to the conventional algorithm.

## **V. CONCLUSION**

In this article, we describe the prediction of the attainable rate of TCP connections. We present the impact of different features by an offline analysis such as the length of the observation, the length of the prediction horizon, and selected features from extensive monitoring of variables available in the TCP stack on the performance of a neural

**IEEE Open Journal of the Computer Society** 

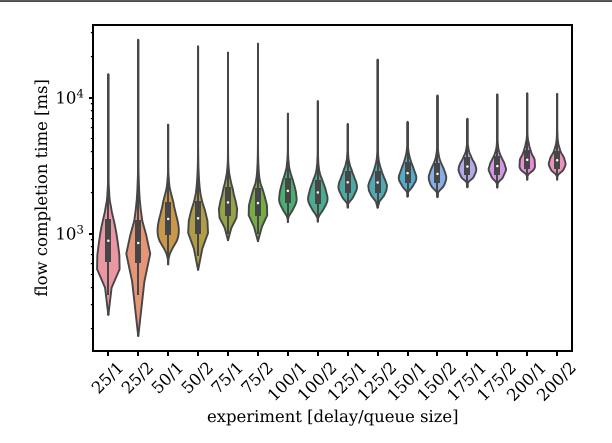

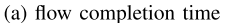

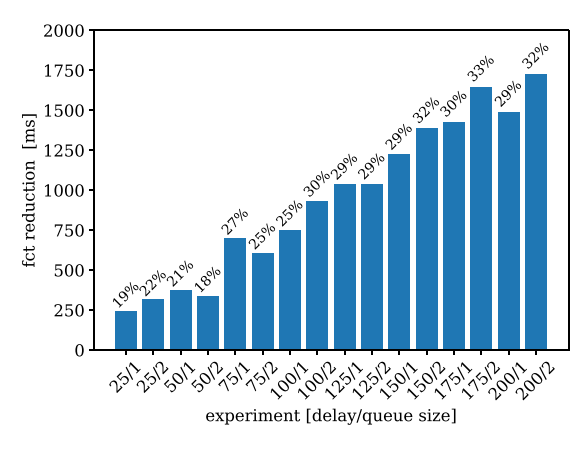

(b) reduction of flow

**FIGURE 11. FCT of the network scenarios using a data rate prediction and related reduction in FCT in percent compared to the unmodified TCP behavior.**

network for the prediction. This neural network is implemented in an online variant, to predict the attainable rate and usage of the estimate to speed up the slow start phase of TCP. The results shown an improvement from 20% to more than 30% in dependence of RTT. In future work, we plan to integrate the approach into real-world networks to collect training data and evaluate in the performance in the Internet.

## **SUPPLEMENTARY MATERIALS**

The implementation of the prediction is given at [44], the network experiment is provided at [45], the BPF program is available from [46], and the modified kernel from [47].

## **REFERENCES**

- [1] N. Cardwell, Y. Cheng, C. S. Gunn, S. H. Yeganeh, and V. Jacobson, "BBR: Congestion-based congestion control: Measuring bottleneck bandwidth and round-trip propagation time," *Queue*, vol. 14, no. 5, pp. 20–53, 2016.
- [2] B. Jaeger, D. Scholz, D. Raumer, F. Geyer, and G. Carle, "Reproducible measurements of TCP BBR congestion control," *Comput. Commun.*, vol. 144, pp. 31–43, 2019.
- [3] D. Scholz, B. Jaeger, L. Schwaighofer, D. Raumer, F. Geyer, and G. Carle, "Towards a deeper understanding of TCP BBR congestion control," in *Proc. IFIP Netw. Conf. Workshops*, 2018, pp. 1–9.
- [4] S. Bauer, B. Jaeger, F. Helfert, P. Barias, and G. Carle, "On the evolution of internet flow characteristics," in *Proc. Appl. Netw. Res. Workshop*, New York, NY, USA, 2021, pp. 29–35.
- [5] A. Gurtov, T. Henderson, S. Floyd, and Y. Nishida, "The NewReno modification to TCP's fast recovery algorithm," RFC 6582, Tech. Rep. 6582, Apr. 2012. [Online]. Available: [https://rfc-editor.org/rfc/rfc6582.](https://rfc-editor.org/rfc/rfc6582.txt) [txt](https://rfc-editor.org/rfc/rfc6582.txt)
- [6] S. Ha, I. Rhee, and L. Xu, "Cubic: A new TCP-friendly high-speed TCP variant," *ACM SIGOPS Operating Syst. Rev.*, vol. 42, no. 5, pp. 64–74, 2008.
- [7] X. Liu, K. Ravindran, and D. Loguinov, "A queuing-theoretic foundation of available bandwidth estimation: Single-hop analysis,' *IEEE/ACM Trans. Netw.*, vol. 15, no. 4, pp. 918–931, Aug. 2007.
- [8] X. Liu, K. Ravindran, and D. Loguinov, "A stochastic foundation of available bandwidth estimation: Multi-hop analysis," *IEEE/ACM Trans. Netw.*, vol. 16, no. 1, pp. 130–143, Feb. 2008.
- [9] J. Liebeherr, M. Fidler, and S. Valaee, "A system theoretic approach to bandwidth estimation," *IEEE/ACM Trans. Netw.*, vol. 18, no. 4, pp. 1040–1053, Aug. 2010.
- [10] M. Jain and C. Dovrolis, "End-to-end available bandwidth: Measurement methodology, dynamics, and relation with TCP throughput," *IEEE/ACM Trans. Netw.*, vol. 11, no. 4, pp. 537–549, Aug. 2003.
- [11] V. Ribeiro, R. Riedi, R. Baraniuk, J. Navratil, and L. Cottrell, "PathChirp: Efficient available bandwidth estimation for network paths," in *Proc. Passive Act. Meas. Workshop*, 2003.
- [12] J. Strauss, D. Katabi, and F. Kaashoek, "A measurement study of available bandwidth estimation tools," in *Proc. 3rd ACM SIGCOMM Conf. Internet Meas.*, 2003, pp. 39–44.
- [13] M. Fidler, "A survey of deterministic and stochastic service curve models in the network calculus," *IEEE Commun. Surv. Tut.*, vol. 12, no. 1, pp. 59–86, Jan.–Mar. 2010.
- [14] R. Lübben and M. Fidler, "Service curve estimation-based characterization and evaluation of closed-loop flow control," *IEEE Trans. Netw. Service Manage.*, vol. 14, no. 1, pp. 161–175, Mar. 2017.
- [15] R. Lübben, M. Fidler, and J. Liebeherr, "Stochastic bandwidth estimation in networks with random service," *IEEE/ACM Trans. Netw.*, vol. 22, no. 2, pp. 484–497, Apr. 2014.
- [16] N. Becker and M. Fidler, "A non-stationary service curve model for estimation of cellular sleep scheduling," *IEEE Trans. Mobile Comput.*, vol. 18, no. 1, pp. 28–41, Jan. 2019.
- [17] M. Jain and C. Dovrolis, "Ten fallacies and pitfalls on end-to-end available bandwidth estimation," in *Proc. 4th ACM SIGCOMM Conf. Internet Meas.*, 2004, pp. 272–277.
- [18] G. Urvoy-Keller, "On the stationarity of TCP bulk data transfers," in *Passive and Active Network Measurement*, C. Dovrolis, Ed. Berlin, Heidelberg, Germany: Springer, 2005, pp. 27–40.
- [19] Y. Zhang and N. Duffield, "On the constancy of internet path properties," in *Proc. 1st ACM SIGCOMM Workshop Internet Meas.*, New York, NY, USA, 2001, pp. 197–211.
- [20] H. Jiang et al., "When machine learning meets congestion control: A survey and comparison," *Comput. Netw.*, vol. 192, 2021, Art. no. 108033.
- [21] M. Podolsky, S. Floyd, J. Mahdavi, and M. Mathis, "An extension to the selective acknowledgement (SACK) option for TCP," Tech. Rep. 2883, Apr. 2000. [Online]. Available:<https://rfc-editor.org/rfc/rfc2883.txt>
- [22] J. Heffner, M. Mathis, and R. Raghunarayan, "TCP extended statistics MIB," RFC 4898, Tech. Rep. 4898, May 2007. [Online]. Available: <https://rfc-editor.org/rfc/rfc4898.txt>
- [23] S. K. Khangura and S. Akın, "Online available bandwidth estimation using multiclass supervised learning techniques," *Comput. Commun.*, vol. 170, pp. 177–189, 2021.
- [24] S. K. Khangura, M. Fidler, and B. Rosenhahn, "Machine learning for measurement-based bandwidth estimation," *Comput. Commun.*, vol. 144, pp. 18–30, 2019.
- [25] S. K. Khangura, "Neural network-based available bandwidth estimation from TCP sender-side measurements," in *Proc. 8th Int. Conf. Perform. Eval. Model. Wired Wireless Netw.*, 2019, pp. 1–6.
- [26] S. K. Khangura and S. Akın, "Measurement-based online available bandwidth estimation employing reinforcement learning," in *Proc. 31st Int. Teletraffic Congr.*, 2019, pp. 95–103.
- [27] M. Mirza, J. Sommers, P. Barford, and X. Zhu, "A machine learning approach to TCP throughput prediction," *IEEE/ACM Trans. Netw.*, vol. 18, no. 4, pp. 1026–1039, Aug. 2010.
- [28] K. Winstein, A. Sivaraman, and H. Balakrishnan, "Stochastic forecasts achieve high throughput and low delay over cellular networks," in *Proc. 10th USENIX Conf. Netw. Syst. Des. Implementation*, 2013, pp. 459– 472.
- [29] K. Winstein and H. Balakrishnan, "TCP ex machina: Computergenerated congestion control," *ACM SIGCOMM Comput. Commun. Rev.*" vol. 43, no. 4, pp. 123–134M, 2013.
- [30] M. Dong, Q. Li, D. Zarchy, P. B. Godfrey, and M. Schapira, "PCC: Re-architecting congestion control for consistent high performance," in *Proc. 12th USENIX Symp. Netw. Syst. Des. Implementation*, 2015, pp. 395–408. [Online]. Available: [https://www.usenix.org/conference/](https://www.usenix.org/conference/nsdi15/technical-sessions/presentation/dong) [nsdi15/technical-sessions/presentation/dong](https://www.usenix.org/conference/nsdi15/technical-sessions/presentation/dong)
- [31] M. Dong et al., "PCC vivace: Online-learning congestion control," in *Proc. 15th USENIX Symp. Netw. Syst. Des. Implementation*, 2018, pp. 343–356. [Online]. Available: [https://www.usenix.org/conference/](https://www.usenix.org/conference/nsdi18/presentation/dong) [nsdi18/presentation/dong](https://www.usenix.org/conference/nsdi18/presentation/dong)
- [32] T. Meng, N. R. Schiff, P. B. Godfrey, and M. Schapira, "PCC proteus: Scavenger transport and beyond," in *Proc. Annu. Conf. ACM Special Interest Group Data Commun. Appl., Technol., Architectures, Protoc. Comput. Commun.*, New York, NY, USA, 2020, pp. 615–631.
- [33] N. Jay, N. Rotman, B. Godfrey, M. Schapira, and A. Tamar, "A deep reinforcement learning perspective on internet congestion control," in *Proc. 36th Int. Conf. Mach. Learn. Res.*, K. Chaudhuri and R. Salakhutdinov, Eds., vol. 97. 2019, pp. 3050–3059.
- [34] W. Li, F. Zhou, K. R. Chowdhury, and W. Meleis, "QTCP: Adaptive congestion control with reinforcement learning," *IEEE Trans. Netw. Sci. Eng.*, vol. 6, no. 3, pp. 445–458, Jul.–Sep. 2019.
- [35] L. Bai, H. Abe, and C. Lee, "RNN-based approach to TCP throughput prediction," in *Proc. 8th Int. Symp. Comput. Netw. Workshops*, 2020, pp. 391–395.
- [36] B. A. A. Nunes, K. Veenstra, W. Ballenthin, S. Lukin, and K. Obraczka, "A machine learning approach to end-to-end RTT estimation and its application to TCP," in *Proc. 20th Int. Conf. Comput. Commun. Netw.*, 2011, pp. 1–6.
- [37] Y. Cheng, N. Cardwell, S. H. Yeganeh, and V. Jacobson, "Delivery rate estimation," Internet Engineering Task Force, Mar. 2022. [Online]. Available: [https://datatracker.ietf.org/doc/draft-cheng-iccrg](https://datatracker.ietf.org/doc/draft-cheng-iccrg-delivery-rate-estimation/02/)[delivery-rate-estimation/02/](https://datatracker.ietf.org/doc/draft-cheng-iccrg-delivery-rate-estimation/02/)
- [38] T. Lakshman and U. Madhow, "The performance of TCP/IP for networks with high bandwidth-delay products and random loss," *IEEE/ACM Trans. Netw.*, vol. 5, no. 3, pp. 336–350, Jun. 1997.
- [39] M. Bredel and M. Fidler, "A measurement study of bandwidth estimation in IEEE 802.11 g wireless LANS using the DCF," in *Networking Ad Hoc and Sensor Networks, Wireless Networks, Next Generation Internet*, A. Das, H. K. Pung, F. B.S. Lee, and L. W.C. Wong, Eds. Berlin Heidelberg, Germany: Springer, 2008, pp. 314–325.
- A. Graves, "Generating sequences with recurrent neural networks," 2013. [Online]. Available:<http://arxiv.org/abs/1308.0850>
- [41] D. V. Lindley, "The theory of queues with a single server," in *Mathematical Proceedings of the Cambridge Philosophical Society*, vol. 48. Cambridge, U.K.: Cambridge Univ. Press, 1952, pp. 277–289.
- [42] W. Willinger, M. Taqqu, R. Sherman, and D. Wilson, "Self-similarity through high-variability: Statistical analysis of ethernet LAN traffic at the source level," *IEEE/ACM Trans. Netw.*, vol. 5, no. 1, pp. 71–86, Feb. 1997.
- [43] T. O'Malley et al., "Keras tuner," 2019. [Online]. Available: [https:](https://github.com/keras-team/keras-tuner) [//github.com/keras-team/keras-tuner](https://github.com/keras-team/keras-tuner)
- [44] "Implementation prediction," [Online]. Available: [https://gitlab.com/](https://gitlab.com/ralfluebben/tcp_prediction/-/tags/submission_preprint_2022_08_28) [ralfluebben/tcp\\_prediction/-/tags/submission\\_preprint\\_2022\\_08\\_28](https://gitlab.com/ralfluebben/tcp_prediction/-/tags/submission_preprint_2022_08_28)
- [45] "Implementation experimental setup," [Online]. Available: [https://](https://gitlab.penalty -@M com/ralfluebben/tcp_ai_cwnd/-/tags/submission_preprint_2022_08_28) [gitlab.](https://gitlab.penalty -@M com/ralfluebben/tcp_ai_cwnd/-/tags/submission_preprint_2022_08_28)
- [com/ralfluebben/tcp\\_ai\\_cwnd/-/tags/submission\\_preprint\\_2022\\_08\\_28](https://gitlab.penalty -@M com/ralfluebben/tcp_ai_cwnd/-/tags/submission_preprint_2022_08_28) [46] "Implementation BPF program," [Online]. Available: [https://gitlab.](https://gitlab.com/ralfluebben/bbr_bpf/-/tags/submission_preprint_2022_08_28)
- [com/ralfluebben/bbr\\_bpf/-/tags/submission\\_preprint\\_2022\\_08\\_28](https://gitlab.com/ralfluebben/bbr_bpf/-/tags/submission_preprint_2022_08_28) [47] "Modified kernel source," [Online]. Available: [https://gitlab.com/](https://gitlab.com/ralfluebben/linux/-/tags/submission_preprint_2022_06_13)
- [ralfluebben/linux/-/tags/submission\\_preprint\\_2022\\_06\\_13](https://gitlab.com/ralfluebben/linux/-/tags/submission_preprint_2022_06_13)

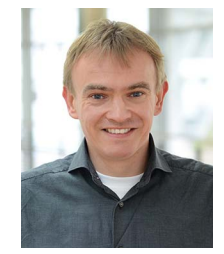

**RALF LÜBBEN** received the Doctoral degree in computer engineering from Leibniz University Hannover, Hanover, Germany, in 2014. From 2014 to 2018, he was a research engineer with the Robert Bosch GmbH, Gerlingen, Germany, Since 2018, he has been a professor of computer networks with the Flensburg University of Applied Sciences, Flensburg, Germany.